**SRI VASAVI ENGINEERING COLLEGE (Autonomous) (Permanent Affiliation toJNTUK, Kakinada), PEDATADEPALLI, TADEPALLIGUDEM-534 101**

### **A.Y: 2022-23**

### **III SEM CSE (AI) Handbook**

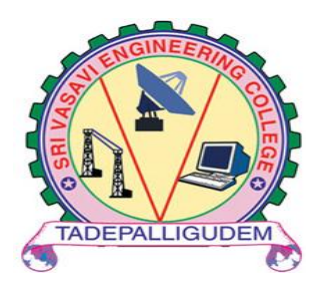

**Department of Computer Science Engineering (Artificial Intelligence)** Pedatadepalli, Tadepalligudem-534101, A.P

# INDEX

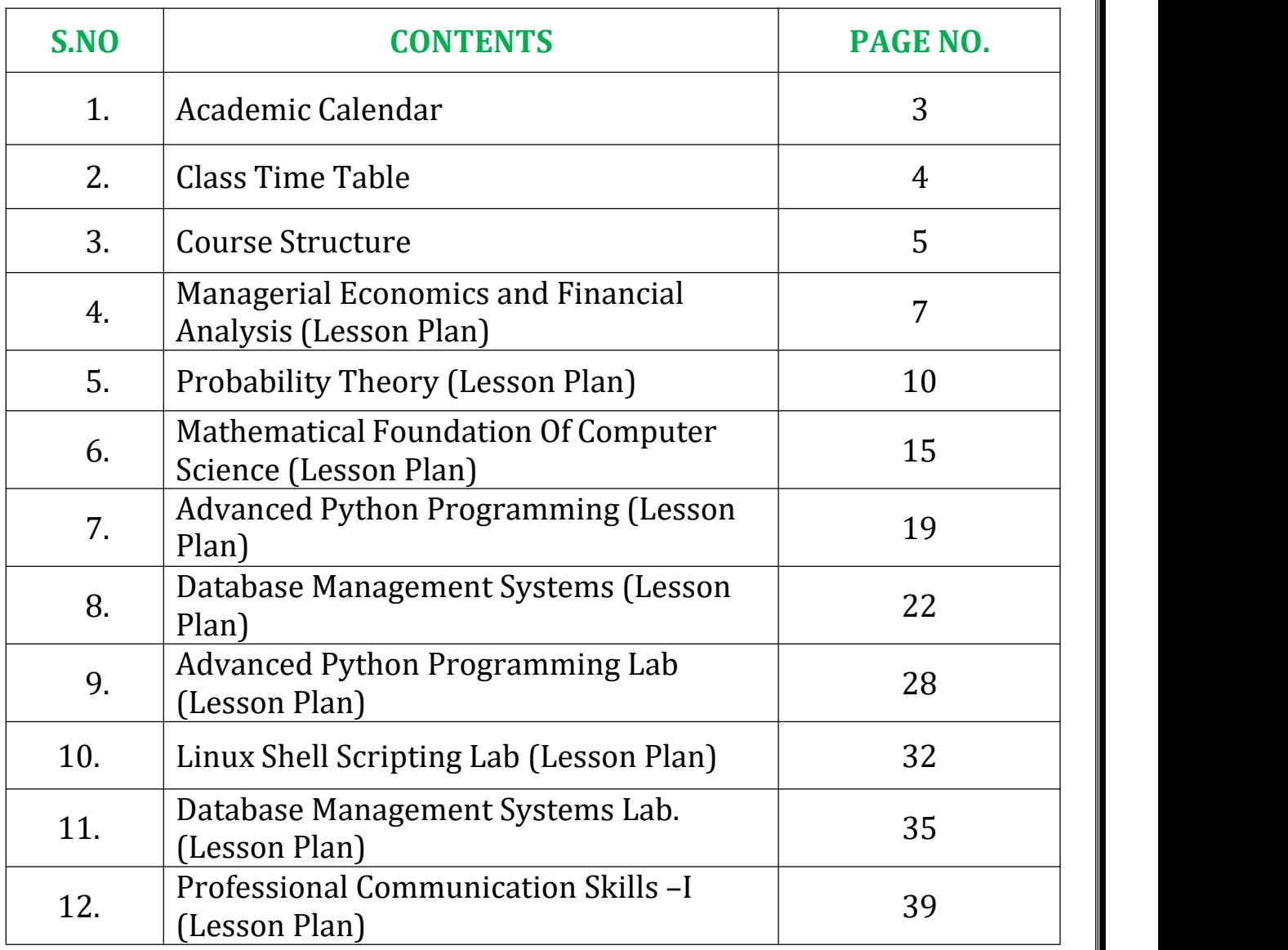

### *ACADEMIC CALENDAR*

E : principal@srivasavienee ac in svec.a8@email.com

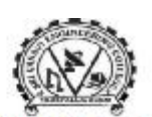

**營: 08818-284344.355** 

#### SRI VASAVI ENGINEERING COLLEGE (AUTONOMOUS)

(Sponsored by Sri Vasavi Educational Society) (Approved by AICTE, New Delhi & Permanently affiliated to JNTUK, Kakinada) (Accredited by NAAC with 'A' Grade , Recognized by UGC under section 2(f) & 12(B)) (NBA Accreditation to B.Tech., EEE,CSE, ME and ECE Branches for 3 Years) Pedatadepalli, TADEPALLIGUDEM - 534 101, W.G.Dist. (A.P)

> Principal's Office Date: 17-09-2022

### **Academic Calendar**<br>For B.Tech III and IV Semesters, Academic Year 2022-23

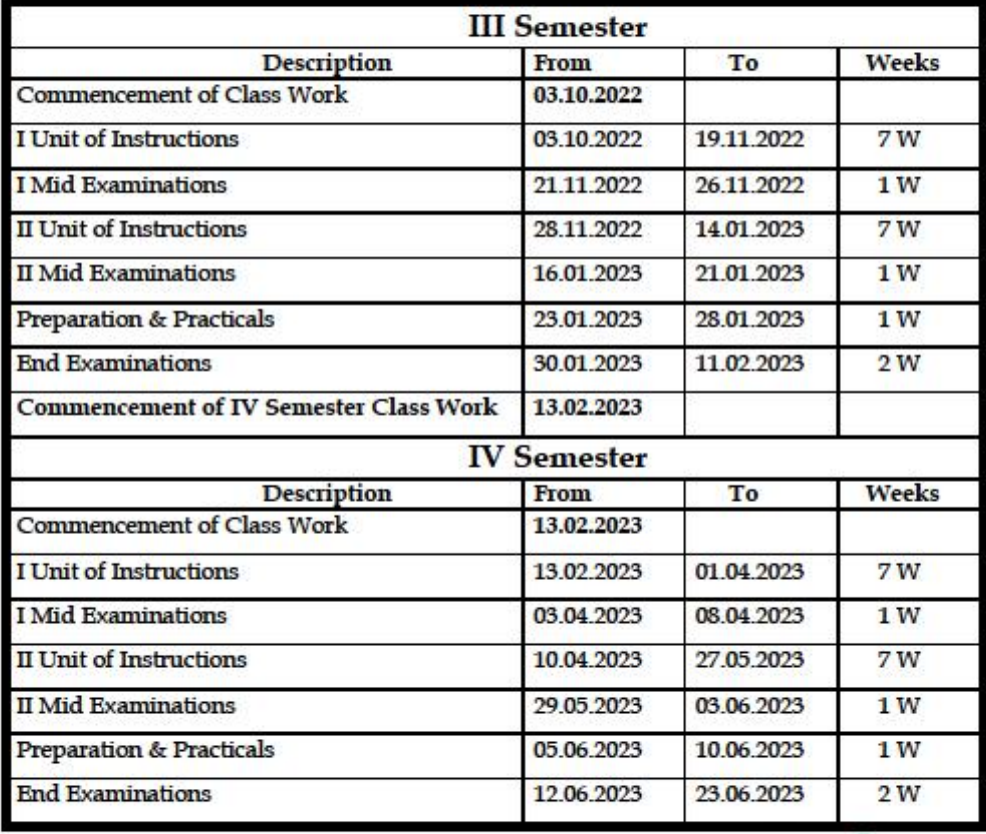

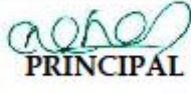

Copy to: ALL

To be a pre tier technological institute striving for excellence with global perspective and commitment to the nation.

**Mission** 

**x**<br>To produce Engineering graduates of professional quality and global perspective through learner-centric education.<br>To establish linkages with government, industry and Research laboratories to promote R&D activities and innovations.

. To create an eco-system in the institute that leads to holistic development and ability for life-long learning.

**Vision** 

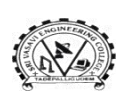

#### **SRI VASAVI ENGINEERING COLLEGE (Autonomous) Pedatadepalli, TADEPALLIGUDEM-534 101, W.G. Dist. Department of Computer Science and Engineering(Artificial Intelligence)**

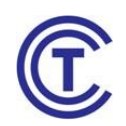

#### **CLASS CONSOLIDATED TIME TABLE**

**Class:** III SEM **Class Coordinator:** Mr. G Sriram Ganesh **Room: B-402**

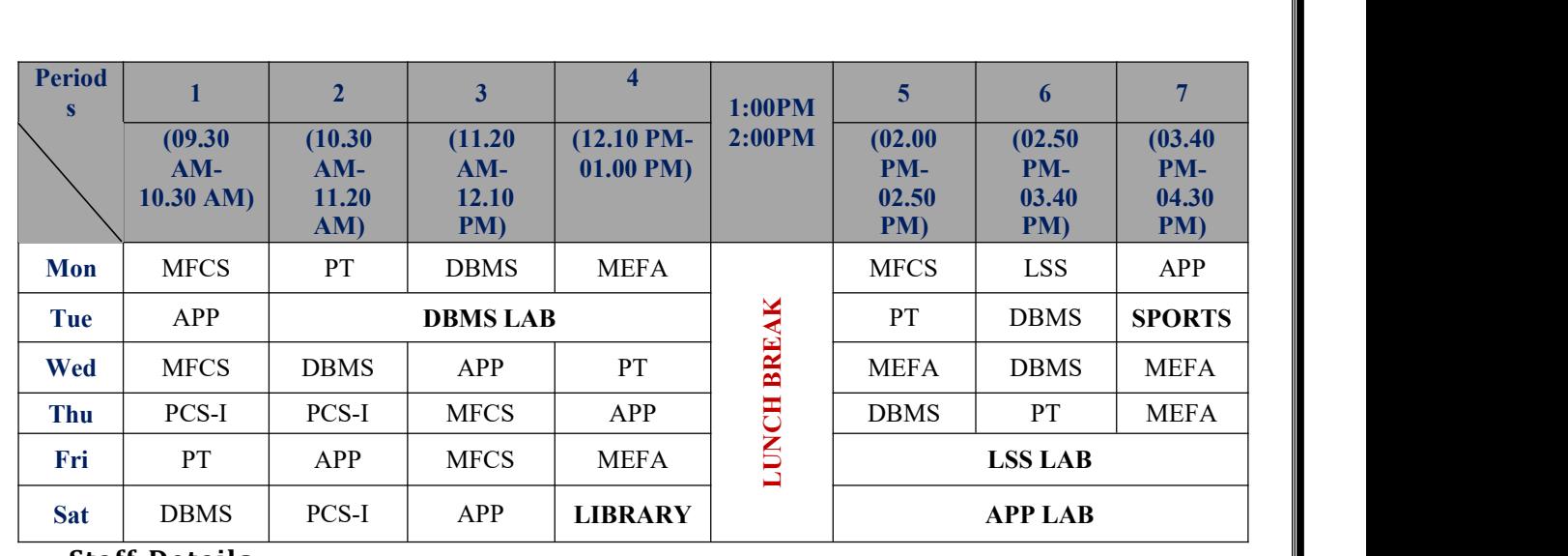

#### **Staff Details**

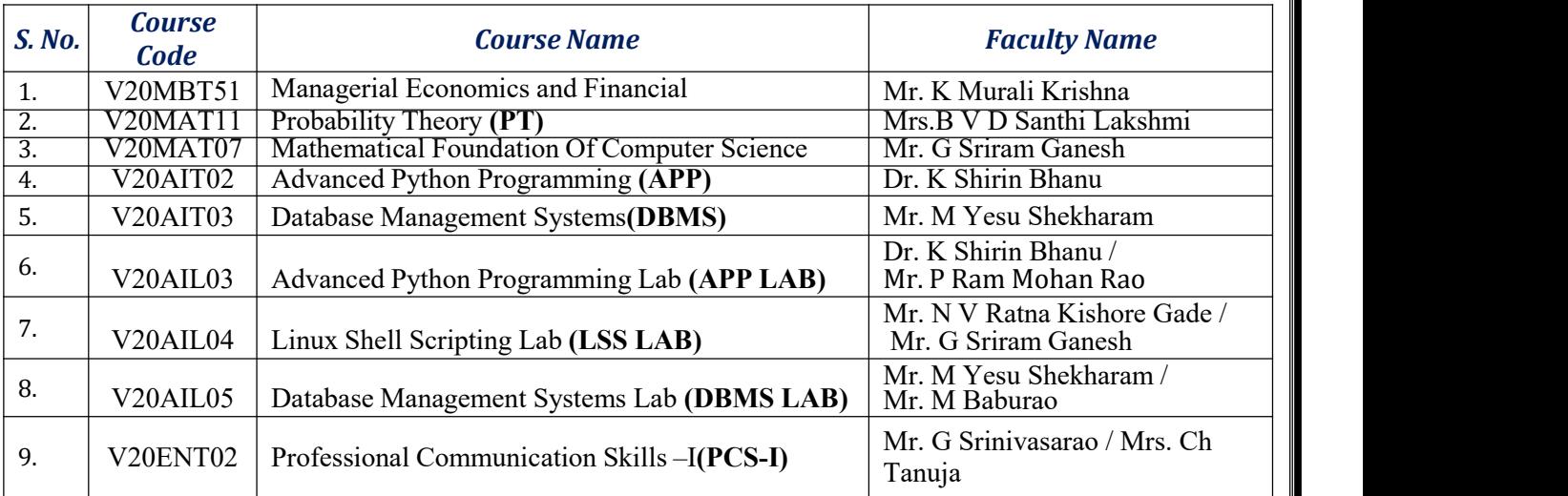

**NOTE:** As Part of Curriculum you have to study **SkillOriented Course-I** also, It will be conducted **any 1 WEEK** during the semester.

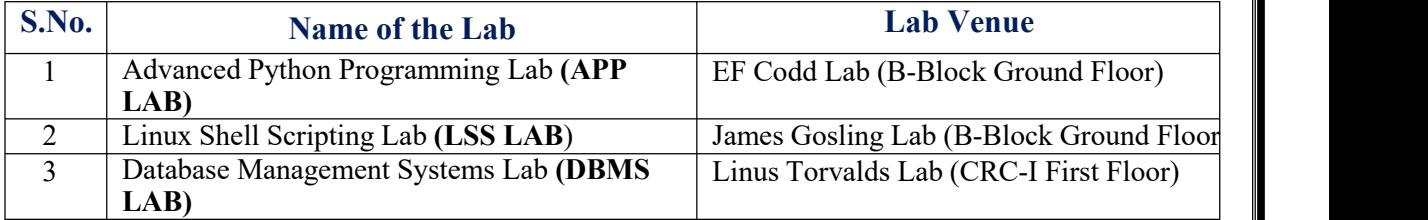

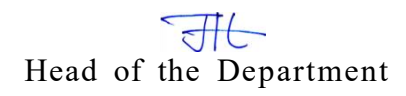

## *COURSE STRUCTURE*

### **III Semester**

#### **SEMESTER-III (SECOND YEAR)**

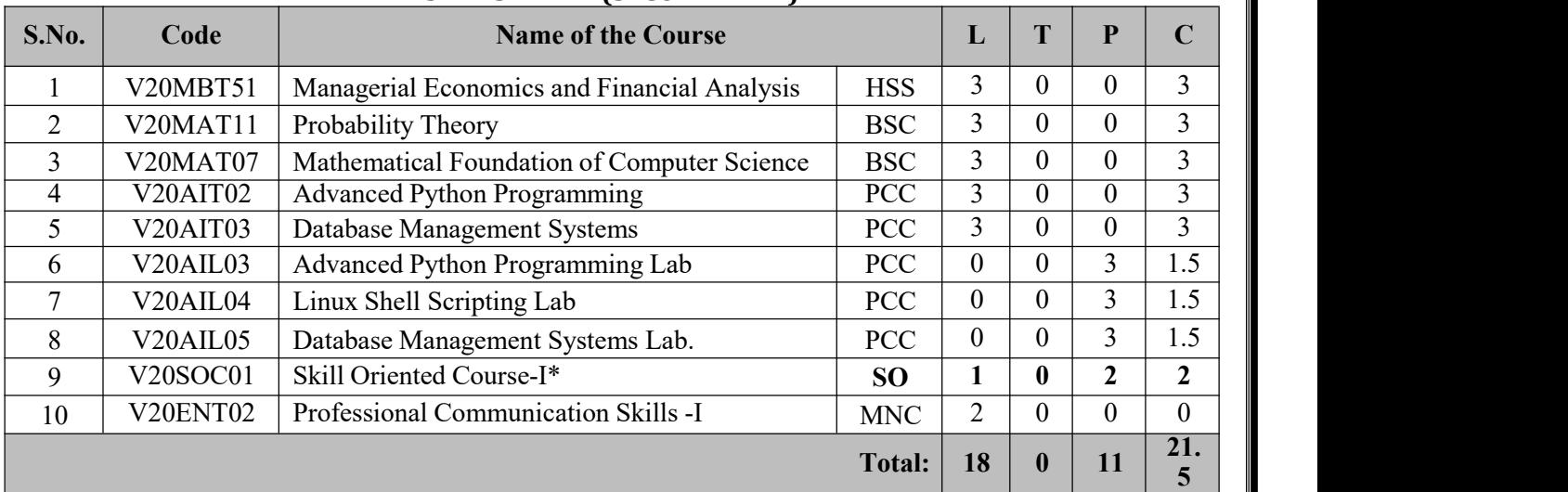

**Total Contact Hours: 29 Total Credits: 21.5**

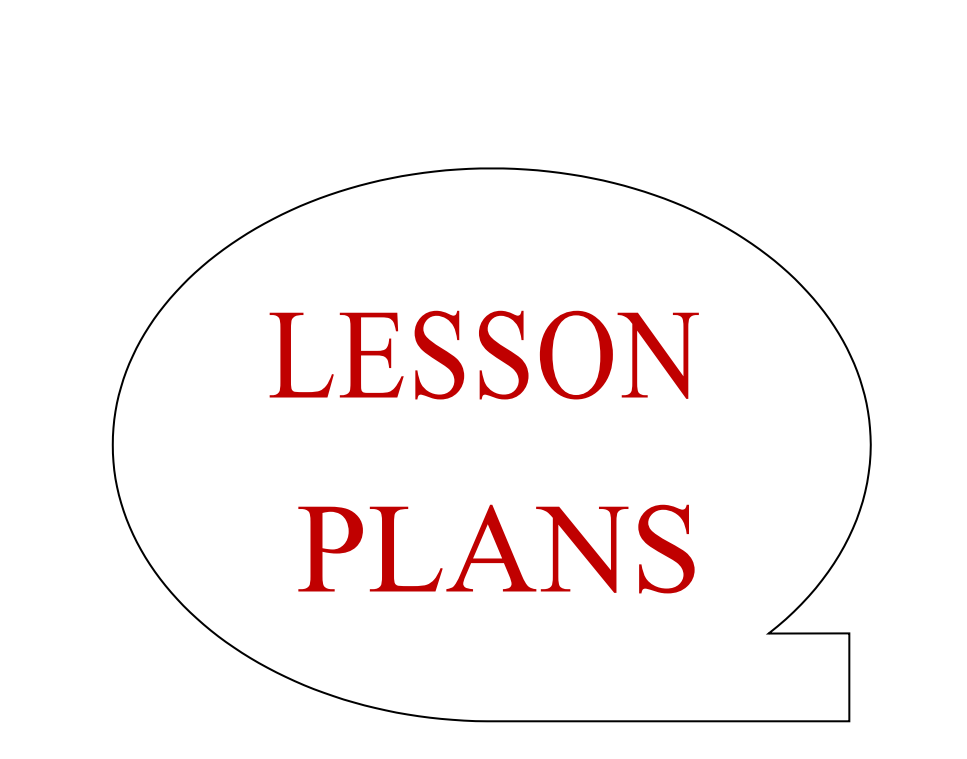

### **Managerial Economics and Financial Analysis**

**Academic Year: 2022-23 Programme: B.Tech Year/ Semester: III Name of the Course: Managerial Economics and Financial Analysis Course Code: V20MBT51**

### **LESSON PLAN**

**Course Outcomes** (Along with Knowledge Level): After completion of this course, Student will be able to:

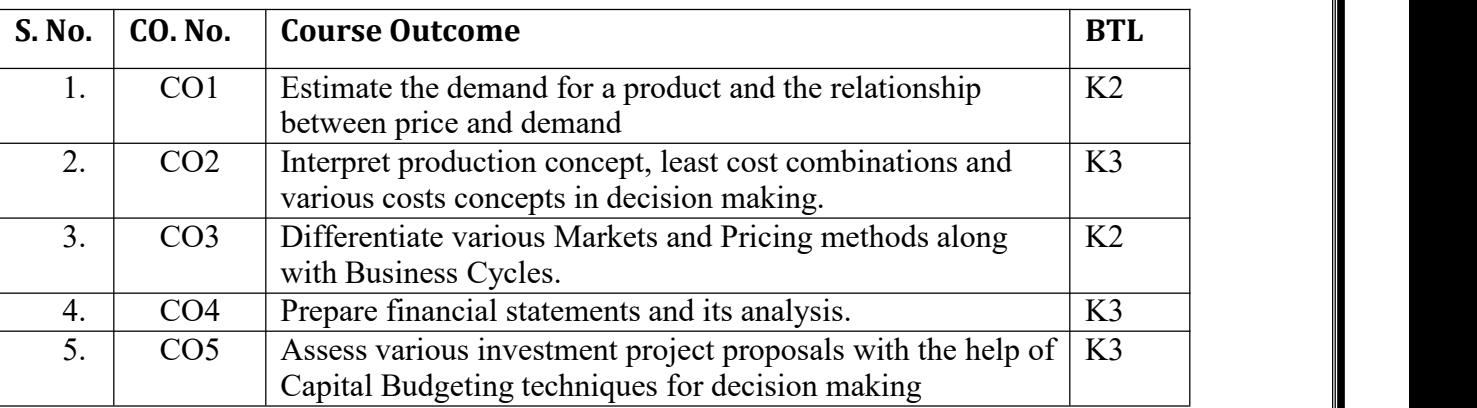

Text Books:

- 1. Dr. N. AppaRao, Dr. P. Vijay Kumar: "Managerial Economics and Financial Analysis", Cengage Publications, New Delhi – 20112.
- 2. Dr. A. R. Aryasri Managerial Economics and Financial Analysis, TMH 2011

Reference Books:

- 1. Dr. B. Kuberudu and Dr. T. V. Ramana: Managerial Economics &Financial Analysis, Himalaya Publishing House, 2014
- 2. S. A. Siddiqui; A. S. Siddiqui: Managerial Economics and Financial Analysis, New Age International Publishers, 2012.

Targeted Proficiency and attainment Levels (for each Course Outcome):

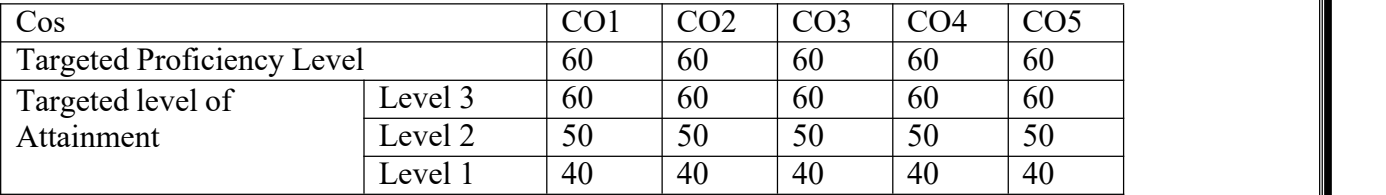

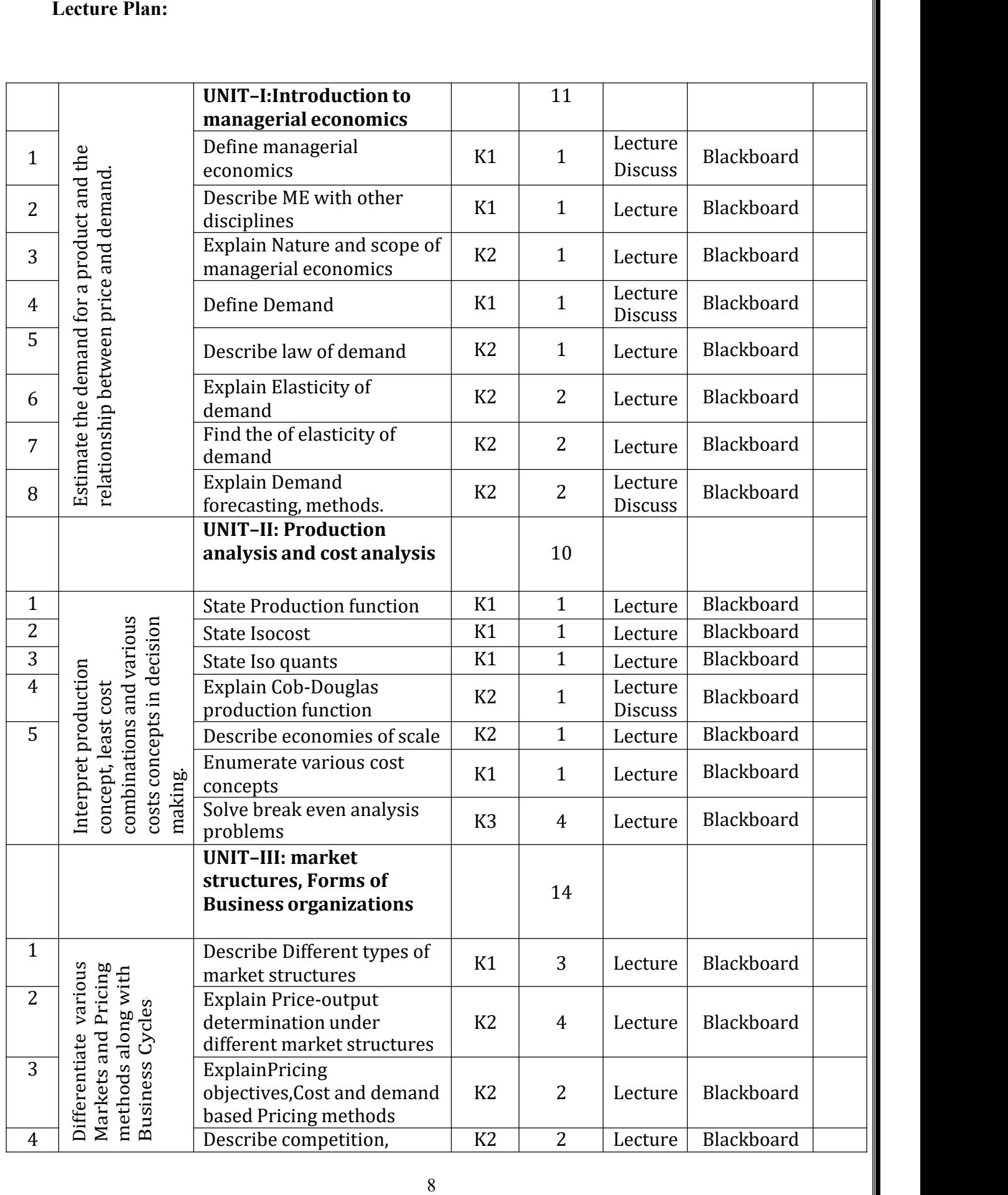

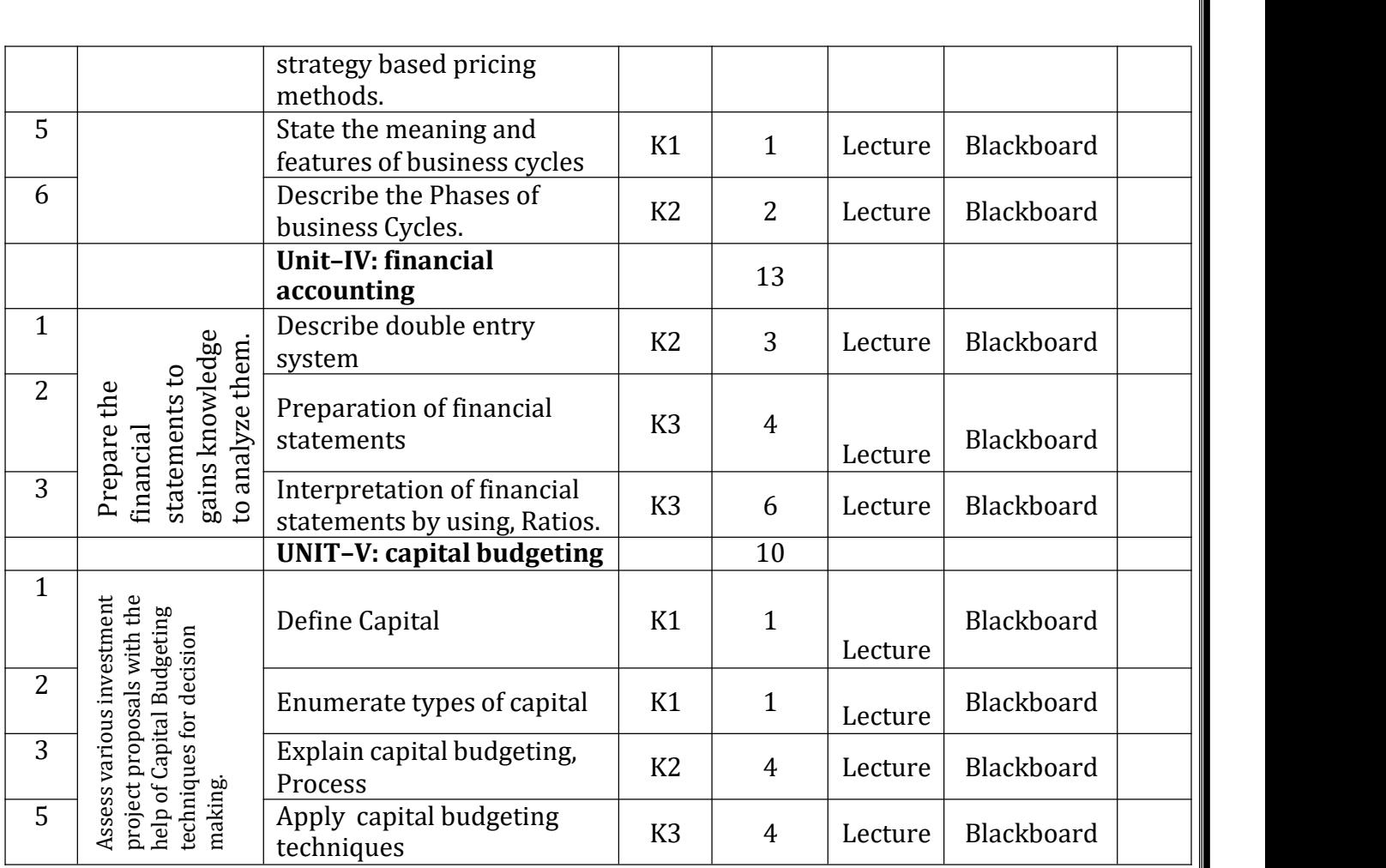

**Total No. of Classes: 58**

### **Probability Theory**

#### **Academic Year: 2022-23 Programme: B.Tech Year/ Semester: III Name of the Course: Probability Theory Course Code: V20MAT11**

**LESSON PLAN**

**Course Outcomes** (Along with Knowledge Level): After completion of this course, Student will be able to:

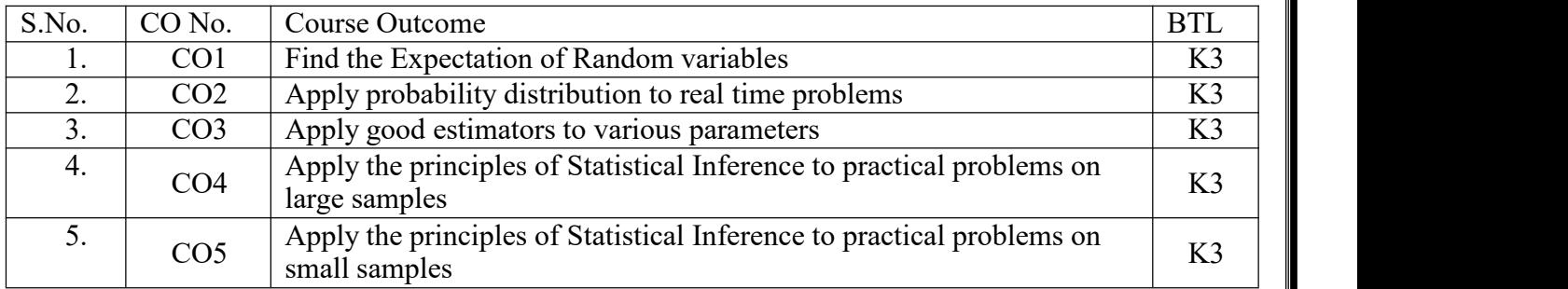

### **Text Books:**

1. **B. V. Ramana**, A text Book of Engineering Mathematics, Tata McGraw Hill.

2. **Miller & Freund's**, Probability & Statistics for Engineers – Eighth Edition, Richard. A. Johnson

### **Reference Books:**

1. **S. Ross,** "A First Course in Probability", Pearson Education India, 2002.

2. **Dr.T.S.R.Murthy**, Probability and Statistics for Engineers, BS Publications.

3. **T. Veerarajan**, "Engineering Mathematics", Tata McGraw-Hill, New Delhi, 2010.

Targeted Proficiency and attainment Levels (for each Course Outcome):

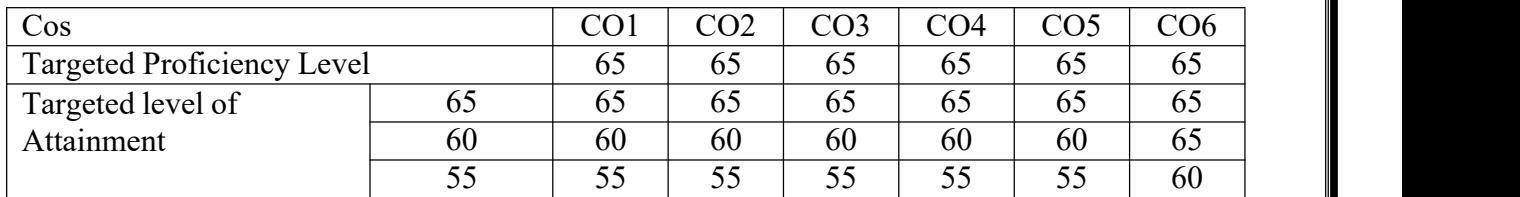

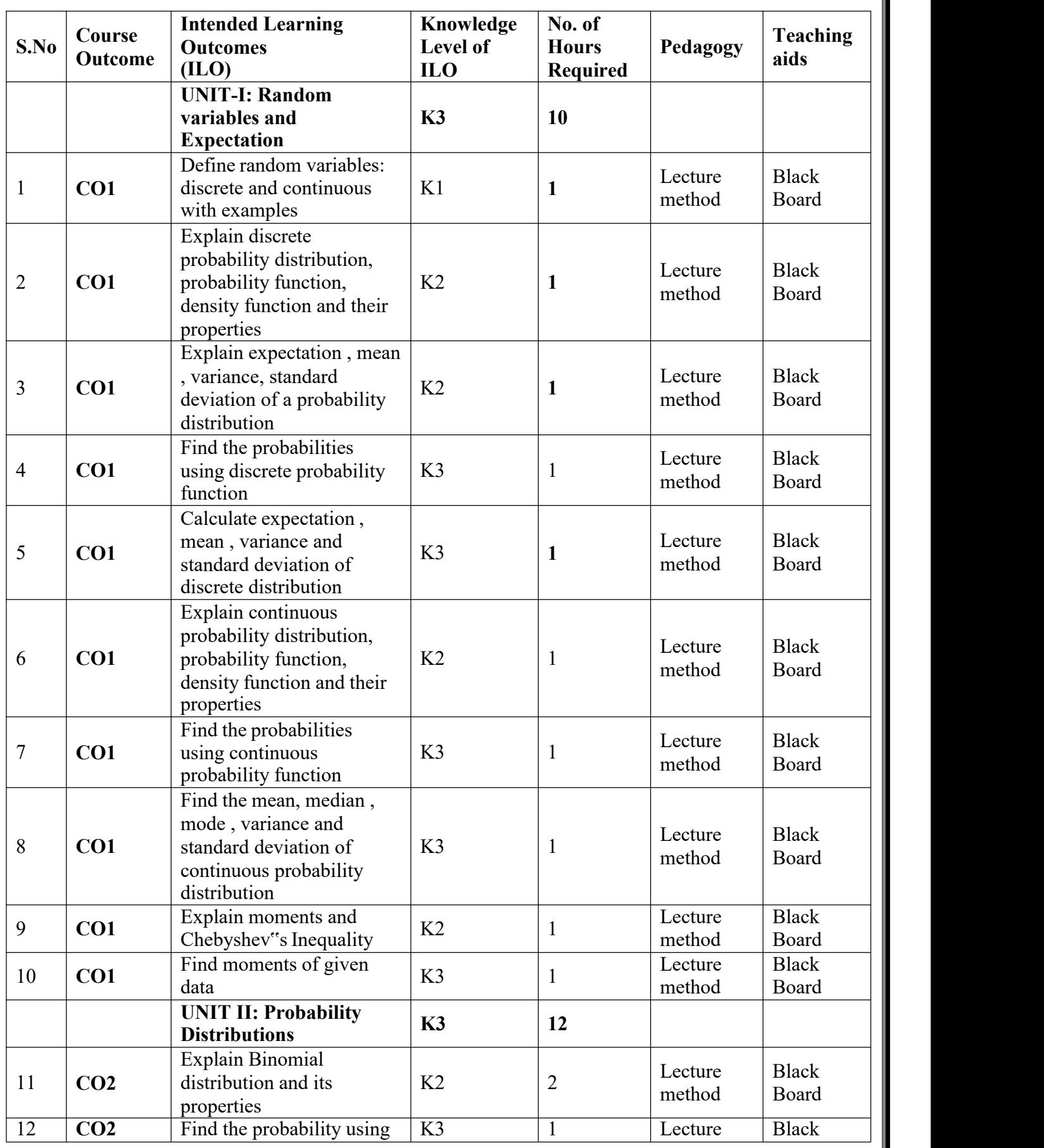

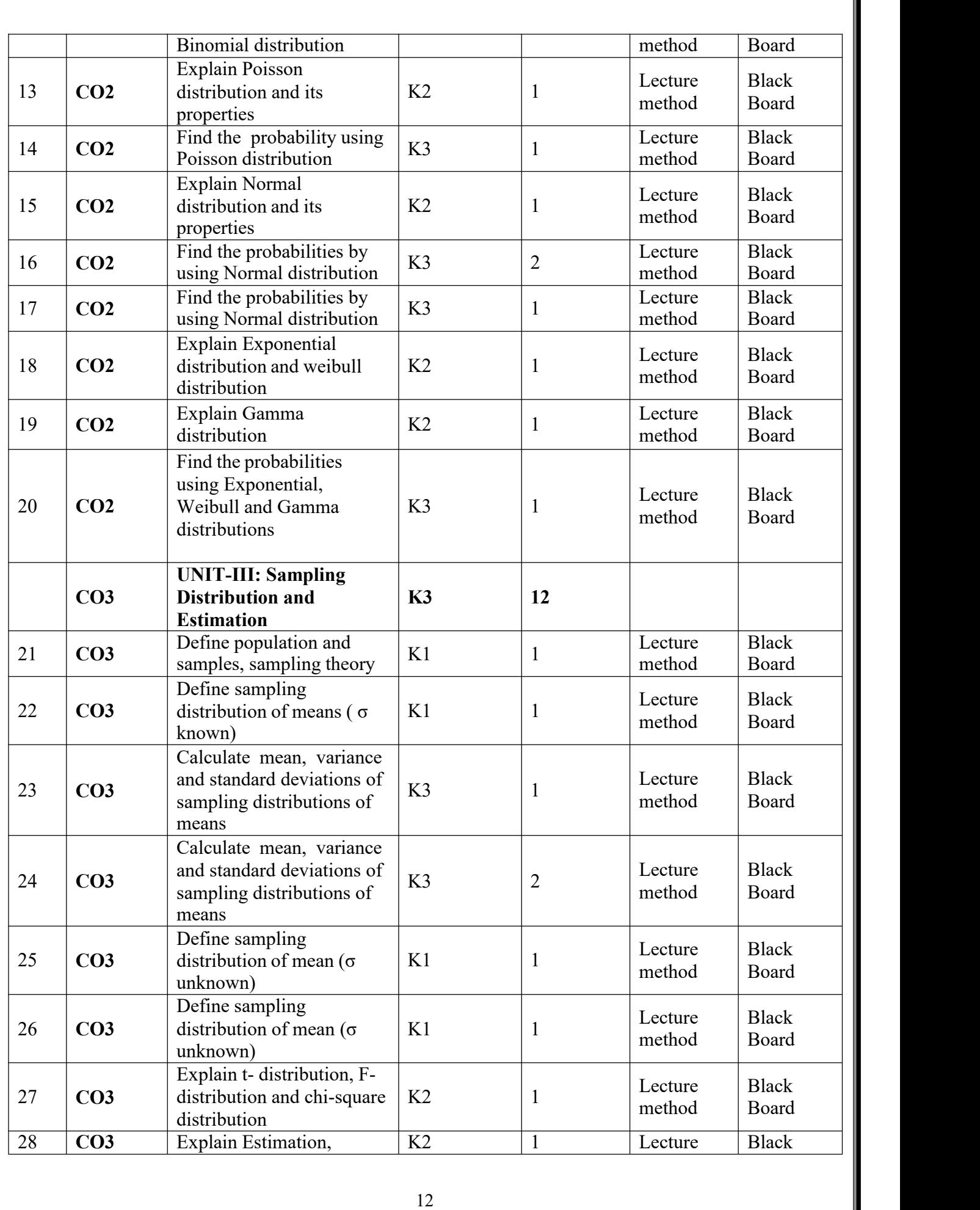

![](_page_12_Picture_520.jpeg)

![](_page_13_Picture_57.jpeg)

## **Mathematical Foundation of Computer Science**

**Academic Year: 2022-23** 

**Year/ Semester: III Name of the Course: Mathematical Foundation of Computer Science**

**Course Code: V20MAT07**

### **LESSON PLAN**

**Course Outcomes** (Along with Knowledge Level): After completion of this course, Student will be able to:

![](_page_14_Picture_556.jpeg)

#### **TEXT BOOKS:**

- 1. Discrete Mathematical Structures with Applications to Computer Science, J. P. Tremblay and P. Manohar, 1st Edition, Tata McGraw Hill.
- 2. Discrete Mathematics and its Applications with Combinatorics and Graph Theory, K. H.Rosen, 7th Edition, Tata McGraw Hill.
- 3. Discrete Mathematics for Computer Scientists and Mathematicians, J. L. Mott, A. Kandel, T.P. Baker, 2nd Edition, Prentice Hall of India.

#### **REFERENCE BOOKS:**

- 1. Elements ofDiscrete Mathematics -A Computer Oriented Approach, C. L. Liu and D. P. Mohapatra, 3rdEdition, Tata McGraw Hill.
- 2. Discrete Mathematics with Combinatorics and Graph Theory, Santha, 1st Edition Cengage Learning.

Targeted Proficiency and attainment Levels (for each Course Outcome):

![](_page_14_Picture_557.jpeg)

### **UNIT-1**

![](_page_15_Picture_566.jpeg)

### **UNIT-2**

![](_page_15_Picture_567.jpeg)

![](_page_16_Picture_375.jpeg)

### **UNIT-3**

![](_page_16_Picture_376.jpeg)

![](_page_17_Picture_485.jpeg)

![](_page_17_Picture_486.jpeg)

### **UNIT-5**

![](_page_17_Picture_487.jpeg)

**Total No. of Classes: 60**

## **Advanced Python Programming**

**Academic Year:**  $\overline{2022-23}$ **Year/ Semester: III Name of the Course: Advanced Python Programming Course Code: V20AIT02**

### **LESSON PLAN**

#### **COURSE OUTCOMES (Along with Knowledge Level): After completion of this course, the students will be able to:**

![](_page_18_Picture_375.jpeg)

### **TEXT BOOKS:**

- 1. Core Python Programming Dr. R Nageswara Rao Dreamtech publications.
- 2. Problem solving and python programming fundamentals and application: Numpy, Pandas and Matplotlib. HarshaBhasin.

### **Targeted Proficiency and Attainment Levels (for each course Outcome):**

![](_page_18_Picture_376.jpeg)

![](_page_19_Picture_585.jpeg)

![](_page_19_Picture_586.jpeg)

**12**

![](_page_20_Picture_814.jpeg)

![](_page_20_Picture_815.jpeg)

**Total No. of Classes: 58**

21

### **Database Management Systems**

**Academic Year: 2022-23 Programme: B.Tech Year/ Semester: III Name of the Course: Database Management Systems Course Code: V20AIT03**

### **LESSON PLAN**

### **COURSE OUTCOMES (Along with Knowledge Level): After completion of this course, the students will be able to:**

![](_page_21_Picture_475.jpeg)

### **Text Books:**

1. Database Management Systems, Raghu Ramakrishnan, Johannes Gehrke, 3rd Edition TATA McGraw Hill.

2. An Introduction to Database Systems, C.JDate, A.Kannan,S.JSwamynathan 8th Edition, Pearson Education.

### **Reference Books:**

1. Database Systems-Design, Implementation and Management, Peter Rob &Carlos Coronel 7th Edition, Course Technology Inc.

2. Fundamentals of Database Systems, Ramez Elmasri, Shamkant B. Navathe ,7th Edition,Pearson Education.

3. Database Systems - The Complete Book, Hector Garcia- Molina, Jeffry D Ullman, Jennifer Widom, 2nd Edition, Pearson.

Targeted Proficiency and attainment Levels (for each Course Outcome):

![](_page_21_Picture_476.jpeg)

 $\overline{a}$ 

![](_page_22_Picture_483.jpeg)

![](_page_23_Picture_386.jpeg)

![](_page_24_Picture_487.jpeg)

![](_page_25_Picture_338.jpeg)

![](_page_26_Picture_265.jpeg)

### **TOTAL HOURS:61**

### **Advanced Python Programming Lab**

**Year/ Semester: III**

**Academic Year: 2022-23 Programme: B.Tech**

**Name of the Course: Advanced Python Programming Lab Course Code: V20AIL03**

### **LESSON PLAN**

### **COURSE OUTCOMES (Along with Knowledge Level): After completion of this course, the students will be able to:**

![](_page_27_Picture_522.jpeg)

### **TEXT BOOKS:**

- 1. Core Python Programming Dr. R Nageswara Rao Dreamtech publications.
- 2. Problem solving and python programming fundamentals and application: Numpy, Pandas and Matplotlib. HarshaBhasin.

### **Targeted Proficiency and Attainment Levels (for each course Outcome):**

![](_page_27_Picture_523.jpeg)

### **Lecture Plan:**

![](_page_27_Picture_524.jpeg)

![](_page_28_Picture_484.jpeg)

![](_page_28_Picture_485.jpeg)

![](_page_29_Picture_516.jpeg)

![](_page_29_Picture_517.jpeg)

![](_page_30_Picture_335.jpeg)

![](_page_30_Picture_336.jpeg)

**Total No. of Classes: 45**

### **Linux Shell Scripting Lab**

**Academic Year: 2022-23 Programme: B.Tech Year/ Semester: III Name of the Course: Linux Shell Scripting Lab CourseCode: V20AIL04**

### **LESSON PLAN**

### **COURSE OUTCOMES (Along with Knowledge Level): After completion of this course, the students will be able to:**

![](_page_31_Picture_371.jpeg)

### **Targeted Proficiency and Attainment Levels (for each Course Outcome):**

![](_page_31_Picture_372.jpeg)

![](_page_32_Picture_538.jpeg)

![](_page_32_Picture_539.jpeg)

![](_page_32_Picture_540.jpeg)

![](_page_33_Picture_543.jpeg)

![](_page_33_Picture_544.jpeg)

**Total No. of Classes: 48**

### **Database Management System Lab**

**Academic Year: 2022-23 Programme: B.Tech Year/ Semester: III Section: A,B,C& D Name of the Course: Database Management System Lab CourseCode: V20AIL05**

### **LESSON PLAN**

### **COURSE OUTCOMES (Along with Knowledge Level): After completion of this course, the students will be able to:**

![](_page_34_Picture_478.jpeg)

Text Books:

- 1. Oracle Database 11g the Complete Reference by Oracle Press, Kevin Loney
- 2. Database Systems Using Oracle, Nilesh Shah, 2nd Edition ,PHI.
- 3. Introduction to SQL, Rick F Vander Lans, 4th Edition, Pearson Education.

Reference Books:

- 1. Oracle PL/SQL Interactive Workbook, B. Rosenzweig and E. Silvestrova,2nd Edition, Pearson education.
- 2. SQL & PL/SQL for Oracle 10 g, Black Book, Dr. P. S. Deshpande, Dream Tech.

### **Targeted Proficiency and attainment Levels (for each Course Outcome):**

![](_page_34_Picture_479.jpeg)

### **CO1:**

![](_page_35_Picture_244.jpeg)

**CO2:**

![](_page_36_Picture_298.jpeg)

### **CO3:**

![](_page_36_Picture_299.jpeg)

![](_page_37_Picture_317.jpeg)

### **CO5:**

![](_page_37_Picture_318.jpeg)

**Total no of hours: 36**

### **Professional Communication Skills - I**

**Academic Year:** 2022-23 **Programme: B.Tech**<br> **Year/** Semester: III Section: **A.B.C&** D **Name of the Course: Professional Communication Skills - I** 

**Section: A,B,C& D**<br>CourseCode: **V20ENT02** 

### **LESSON PLAN**

**COURSE OUTCOMES (Along with Knowledge Level): After completion of this course, the students will be able to:**

![](_page_38_Picture_542.jpeg)

### **Targeted Proficiency Level and Targeted level of Attainment (for each Course Outcome):**

![](_page_38_Picture_543.jpeg)

![](_page_39_Picture_469.jpeg)

![](_page_40_Picture_648.jpeg)

![](_page_40_Picture_649.jpeg)

![](_page_41_Picture_505.jpeg)

![](_page_41_Picture_506.jpeg)

![](_page_42_Picture_345.jpeg)

**Total No. of Classes: 50**